**«ميني تيوب» لمدمني «يوتيوب»**

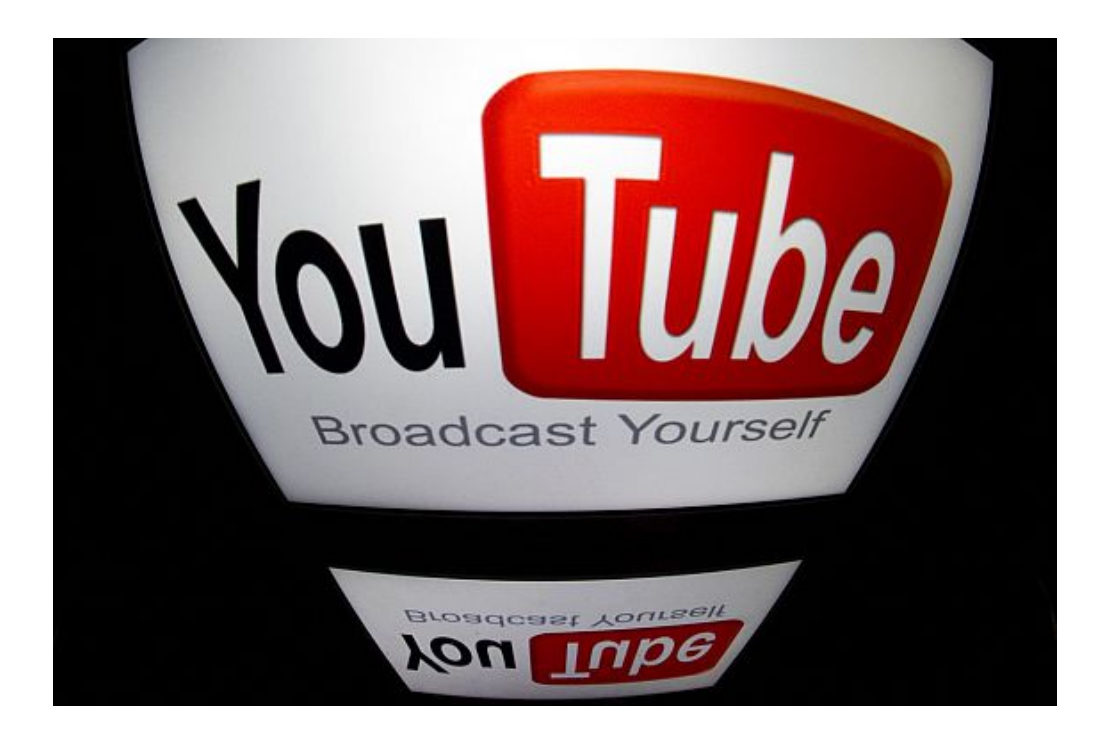

 يتوفر الآن تطبيق "ميني تيوب" للأشخاص الذين يقضون أوقات طويلة في تصفح الموقع والذي يجعل من مشاهدة الفيديوهات على الكمبيوترات المكتبية أكثر سلاسة ومتعة. لا يعتبر تطبيق "ميني تيوب" من التطبيقات التي تصنف قائمة التشغيل الخاصة بالمستخدم حيث لا يستطيع المستخدم أن يختار قائمة العرض المفضلة لديه من خلال التطبيق، لكن يقوم التطبيق ومن خلال الموضوع المختار مشاهدته أو القناة المختارة أن يقوم باختيار قائمة العرض على الفور، كما يسمح التطبيق بتحميل الفيديوهات من على الموقع بكبسة زر واحدة فقط للاستمتاع بمشاهدة الفيديو من دون داعي للاتصال بالانترنت. تظهر واجهة العرض الأولى للتطبيق بشكل بسيط جداً ومزودة بحقل للبحث تمكنك من الوصول إلى الفيديوهات المطلوبة والقنوات المراد مشاهدتها على الفور، كما أن جميع عمليات البحث بالإضافة إلى الفيديوهات المشاهدة سابقاً تحفظ بشكل تلقائي بالتطبيق وتظهر إذا ما أراد المستخدم الوصول إليها. وسيتمكن المستخدم للتطبيق من اختيار مقاطع الفيديو من خلال الموضوعات التي تتضمنها كما أن هناك قائمة بـ47 بلد من الممكن اختيار الفيديوهات من خلالها، ويعتبر التحكم بموقع يوتيوب من خلال التطبيق الجدي أكثر سهولة من ما يتوقعه المستخدم. لكن المشكلة الوحيدة التي ستصادف المستخدم عند مشاهدة الفيديوهات من خلال التطبيق هي عن مشاهدة الفيديو على الشاشة الكاملة لأنه في هذه الحالة لا تظهر خيارات التحكم بالفيديو كتلك التي تظهر عند مشاهدة الفيديو على الموقع الأصلي والشيء الوحيد الممكن التحكم به هو توقيف وتشغيل الفيديو من

خلال مفتاح "المسافة" على لوحة المفاتيح.